# **6117 Démarrage rapide de la création d'une fiche technique (MDS)**

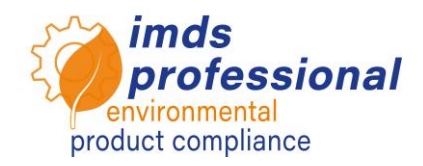

# **Objectif**

Vous connaissez les définitions et l'utilisation de l'IMDS et pouvez appliquer toutes les fonctions de base de l'IMDS. Vous pouvez créer, envoyer et gérer des fiches de données de matériel (MDS) et créer vous-même des arbres de structure. Vous connaissez les mécanismes de recherche permettant de trouver des fiches de données qualitativement bonnes et comment les intégrer dans votre arbre de structure.

# **Contenu**

- D Définitions
	- − Fiche de données de matériel (MDS) et modules
	- − Liste des substances pures, GADSL et SVHC dans l'IMDS
	- − Pièces, produits semi-finis et matériaux
- Création et test des arbres de structure
	- − Création et intégration de ses propres données à l'aide du pressepapiers
	- − Vérification et intégration des données des fournisseurs entrants
	- − Vérification et intégration des données publiées
	- − Vérifier les routines dans l'IMDS

## □ Processus

- − Les actions MDS (libérer, envoyer, publier, proposer, transmettre)
- − Envoyé MDS
- − Reçu MDS
- − Contrôle de version, copie, suppression

## **Veuillez noter :**

Cette formation est un extrait de notre cours de base IMDS et ne couvre que la création de MDS. Vous aurez un aperçu du système. Pour pouvoir utiliser pleinement l'IMDS, nous recommandons le cours de base.

#### **Méthode d'enseignement**

Conférences et manifestations

#### **Groupe cible**

Vous souhaitez créer des entrées plus petites pour votre entreprise dans le système IMDS afin de répondre aux exigences de vos clients en tant que fournisseur automobile. Vous avez besoin d'un rafraîchissement de vos connaissances sur l'IMDS.

#### **Durée**

120 minutes

#### **Max. nombre de participants:** 14

## **Certificat**

En tant que participant à nos formations IMDS autorisées, vous recevrez un certificat de participation personnel, que vous pourrez utiliser pour prouver votre qualification IMDS.

#### **Documents**

Vous recevrez une copie personnelle de la présentation qui accompagne la formation. Vous trouverez de plus amples informations sur notre site web.

#### **Formation publique**

Les prix et dates actuels sont disponibles sur notre site web www.imds-professional.com.

#### **Formation exclusive**

Vous pouvez également réserver cette formation en exclusivité.

Votre avantage : vous déterminez le lieu, la date et le nombre de participants et pouvez fixer l'orientation du contenu. Si vous le souhaitez, nous pouvons prendre en charge l'ensemble de l'organisation.

Veuillez demander votre offre personnelle: Tel +49 6083 91 30 30 info@imds-professional.com